**Administrivia** • Grade summaries mailed. Many people doing well, but not all. If you're one of the latter, let's talk? • Reminder: Homework 6 due today. If you're still struggling, turn in what you have and try to finish and turn in an improved version later; by end of the day Friday is fine. I say in the writeup that you can use the sort command to check your result, but in fact that won't always work — it does for me, but because I have some non-default options set so it just sorts in the same way strcmp() does. I mean for you to just sort using  $stromp()$ ). Sorry if I misled you!

**Slide 1**

## Minute Essay From Last Lecture • Most people had not seen make previously, but several said it sounded useful. It is! though sometimes something of a pain as well. • One person mentioned using it to install things on Linux. Yes, it's part of the traditional "install from source" that can still be useful, especially if you want to install something without being root (administrator).

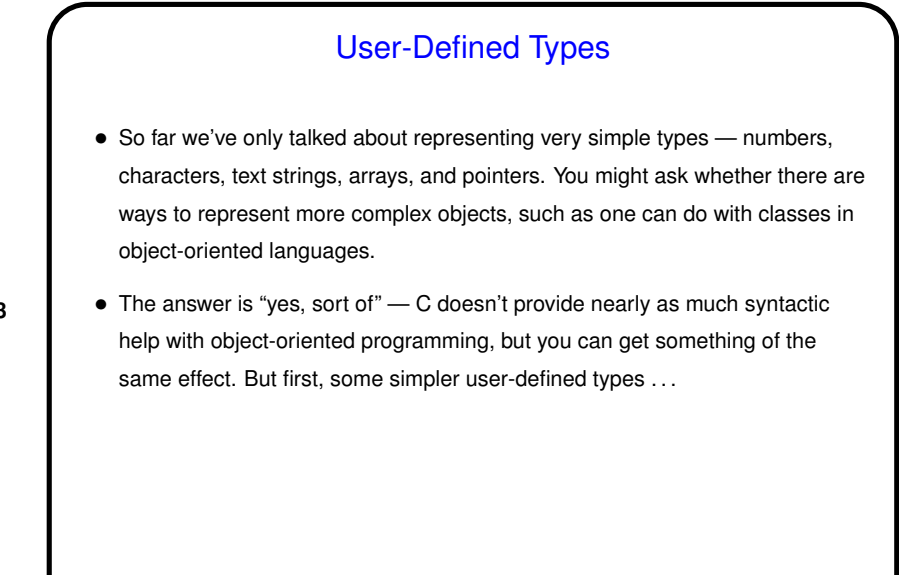

**Slide 3**

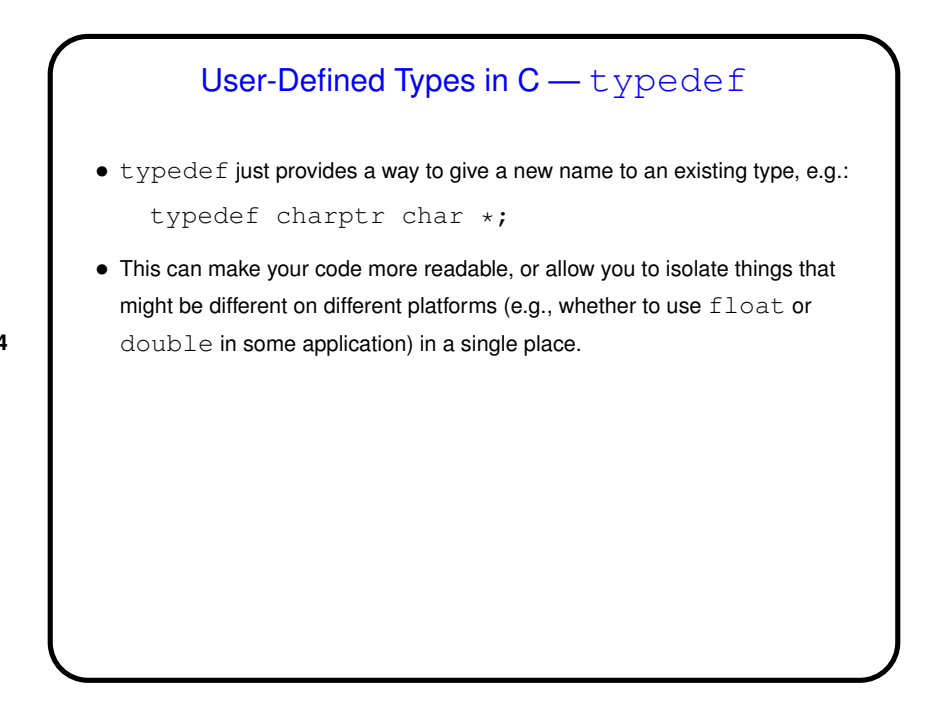

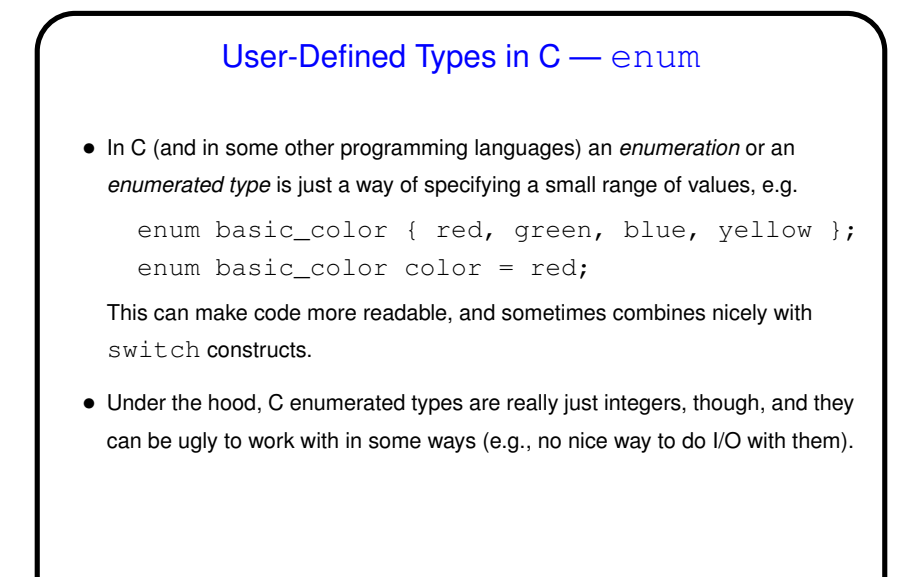

User-Defined Types in  $C -$  struct  $\bullet$  More complex (interesting?) types can be defined with  $struct$ , which lets you define a new type as a collection of other types — something like a class in an object-oriented language, but with no methods and no way to hide fields/variables. • Two versions of syntax (next slide) . . .

**Slide 5**

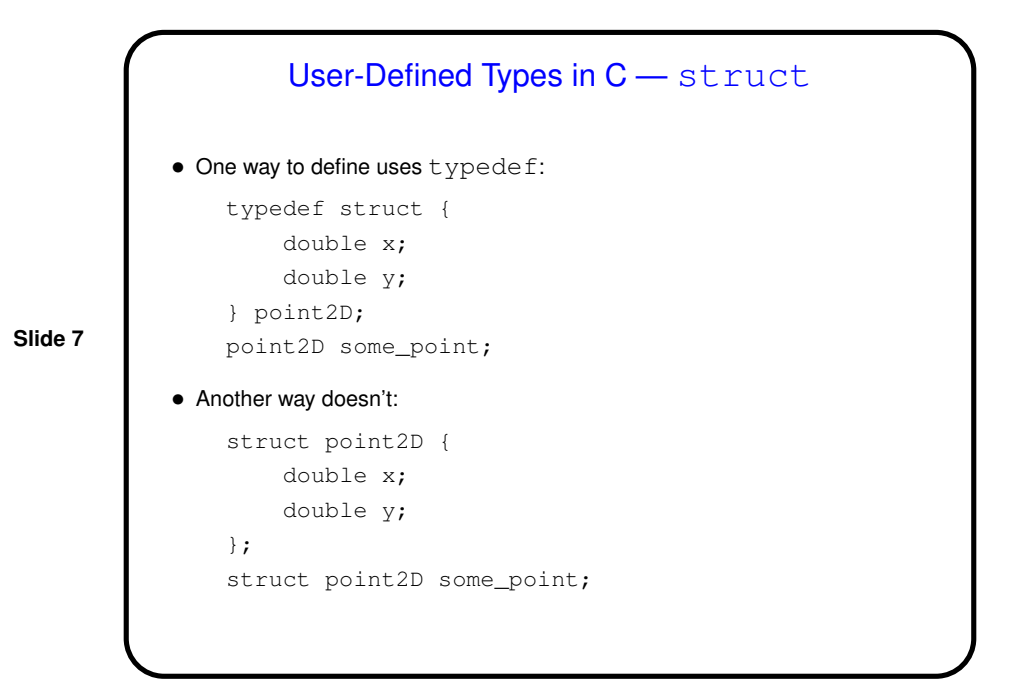

## User-Defined Types in C — struct, Continued • Either way you define a struct, how you access its fields is the same: . if what you have is a struct itself: struct point2D some\_point; some\_point. $x = 10.1$ ; some\_point. $y = 20.1$ ;  $\Rightarrow$  if what you have is a pointer to a struct: struct point2D \* some\_point\_ptr = &some\_point; some\_point\_ptr-> $x = 10.1$ ; some\_point\_ptr->y = 20.1;

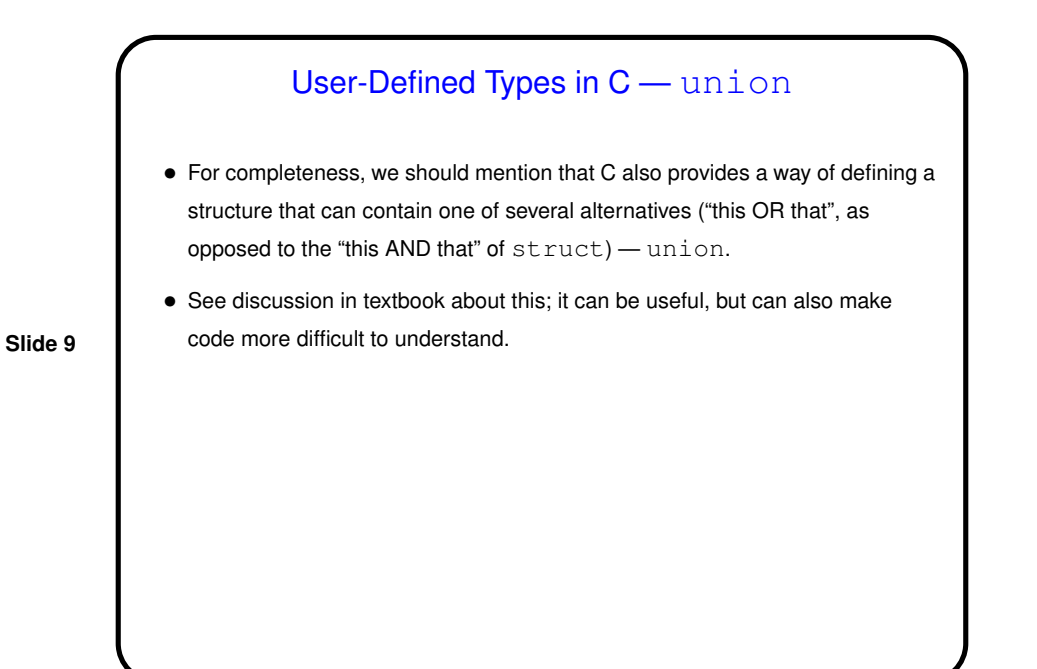

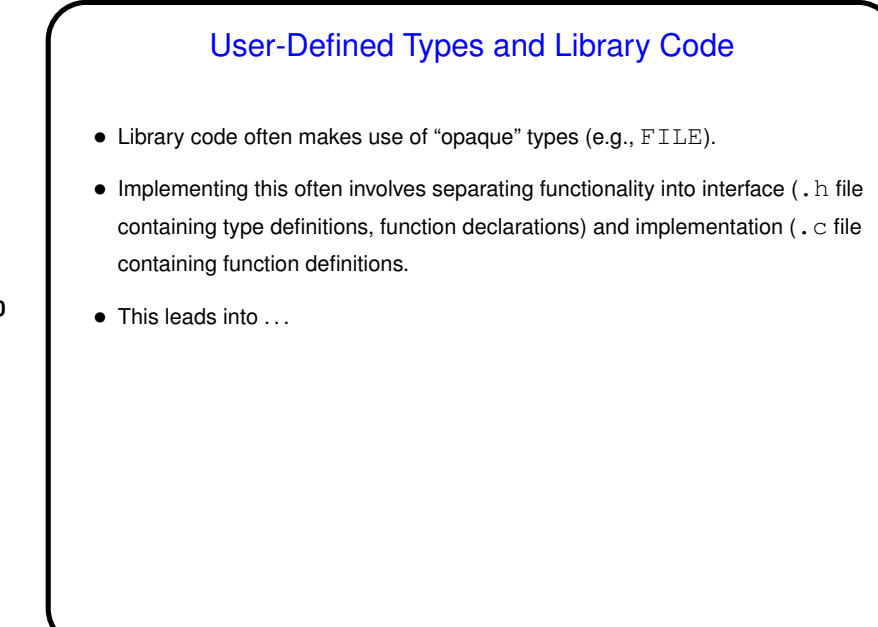

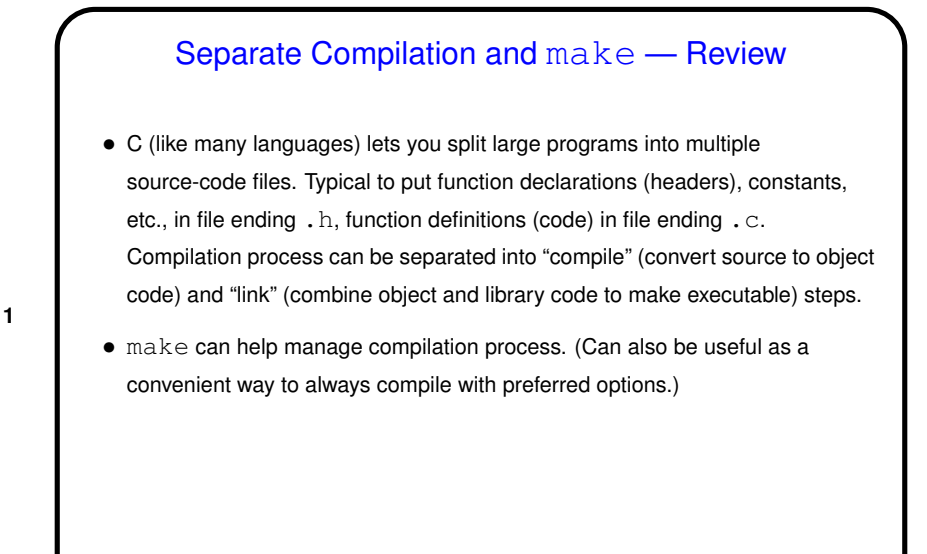

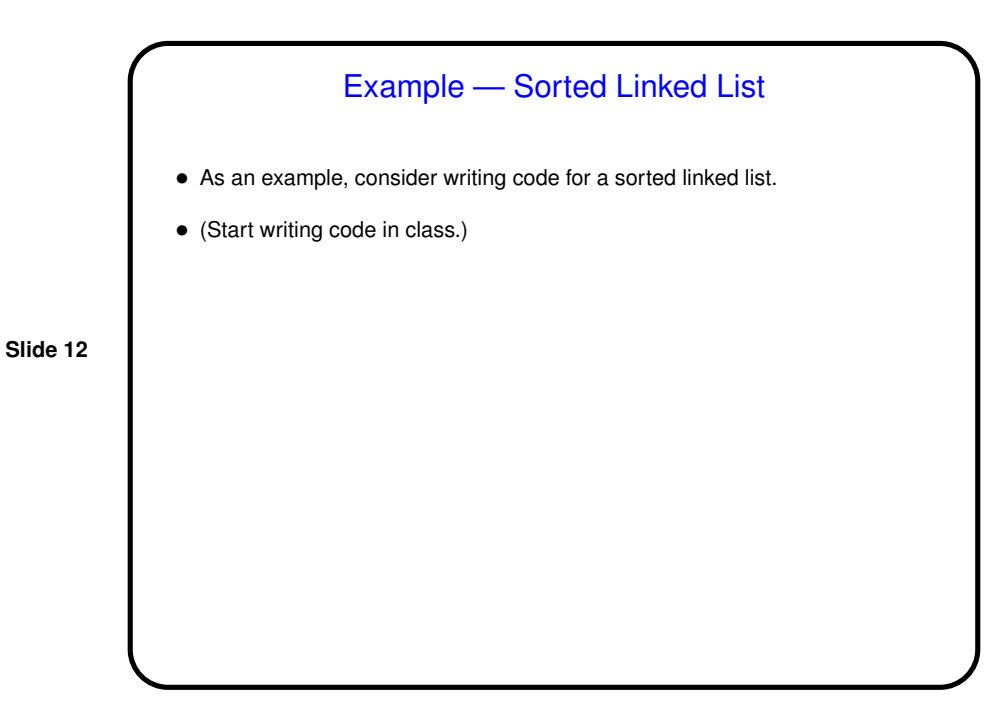

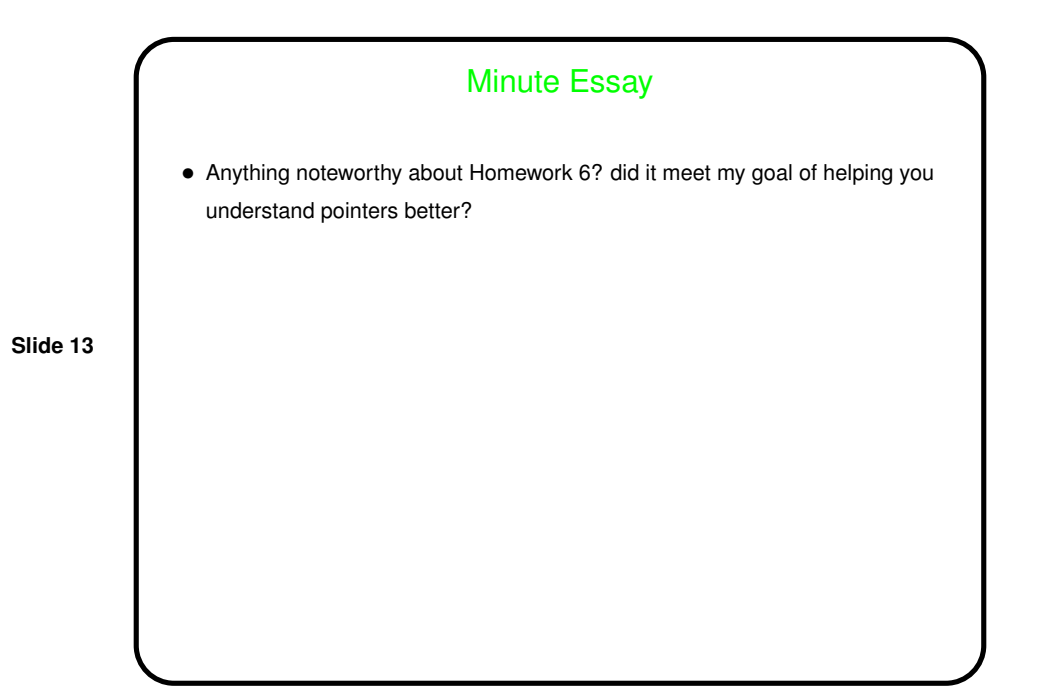